# Autocut Piece Jammed

What to do if a small offcut is trapped int he machine leading to errors

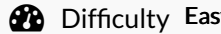

 $sy \parallel Q$  Duration 5 minute(s)

#### **Contents**

#### [Introduction](#page-0-0)

Step 1 - Press any [Emergency](#page-0-1) Stop button

- Step 2 Wait for the Saw [Blade](#page-0-2) to stop
- Step 3 [Remove](#page-0-3) the jammed piece
- Step 4 Reset the [Software](#page-0-4)
- Step 5 Check Bar [Queue](#page-0-5)
- Step 6 Recut the bar if [necessary](#page-1-0)

**Comments** 

### <span id="page-0-0"></span>Introduction

Let's say a small piece has become wedged between the eject table and the outfeed table frame.

 $\blacktriangle$  ...Do not try to reach into the machine until it is safe to do so - Press ESTOP

### <span id="page-0-1"></span>Step 1 - Press any Emergency Stop button

This will dump the air to the cylinders and probably free off the jammed piece

### <span id="page-0-2"></span>Step 2 - Wait for the Saw Blade to stop

 $\blacktriangle$  ...It is important to let the saw blade run down to standstill

# <span id="page-0-3"></span>Step 3 - Remove the jammed piece

You may need to pull the remaining bar left to cut out of the way

### <span id="page-0-4"></span>Step 4 - Reset the Software

Press [F10 Reset] on winSaw, this will reset all outputs. Now you can press the blue button on the console [ES RESET] - this will reset the emergency stop circuit and put air back on the machine.

# <span id="page-0-5"></span>Step 5 - Check Bar Queue

Look at the bar queue and check whether the last bar was marked cut [Y] or not cut [N]. If marked Cut then the jam most likely occurred on the last piece - if so, carry on.

### <span id="page-1-0"></span>Step 6 - Recut the bar if necessary

If not marked cut you have a couple of options;

- 1. if all pieces for the job have been finished mark the bar as cut and carry on.
- 2. If not all pieces have been cut you can either place a new bar on and using the bar queue editor, re-cut the whole bar or mark the bar as cut and finish the remaining pieces manually after the batch